BERGISCHE UNIVERSITÄT

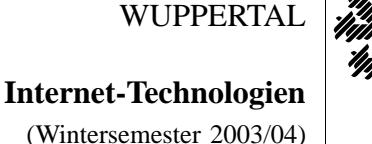

*Fachbereich C*

**MATHEMATIK**

Buhl / Feuerstein

**Ubungsblatt ¨ 4**

## **U¨ bungsaufgaben:**

1) Informieren Sie sich ausgehend von der Seite

http://www.w3.org/QA/Tips/reback

über die verschiedenen Möglichkeiten einer automatischen Weiterleitung von einer URL auf eine andere.

- Erläutern Sie die besprochenen Methoden im Hinblick auf ihre wesentlichen Unterschiede.
- Für welche Anwendungen sollte man grundsätzlich die *HTTP redirect*–Methode anstelle der *(META-)refresh*–Technik verwenden? Begründen Sie Ihre Antwort.
- 2) Informieren Sie sich über Gründe, warum das Microsoft Word-Format zur Zeit nicht als Dokumentaustauschformat geeignet ist (Stichwörter: *Privacy, Virus, Version, Conversion, ...*) und stellen Sie diese dar.
	- Welche alternativen Text-Formate zum Dokumentaustausch im Netz gibt es und welche funktionalen Vor– und Nachteile haben diese?
	- Auf welche dieser Formate treffen welche der beschriebenen Probleme zu bzw. nicht zu?
	- Welche von Microsoft geplante zukünftige Änderung im Word-Format wird diese Probleme voraussichtlich lösen?
- 3) Informieren Sie sich unter der URL

http://www.iivs.de/haag/buerger/fgrabm/studium/Datenformate.pdf

über datenbezogene Standards und Normen im Internet.

- Warum hat sich HTML 3.0 als Standard nicht durchgesetzt?
- 4) Vergleichen Sie anhand ihrer Eigenschaften die in HTML-Seiten zum Einsatz kommenden Graphikformate *GIF* und *JPEG*.
	- Welche Vor- und Nachteile haben die Formate?
	- Für welche Art von Graphiken ist welches Format vorzuziehen?
	- Warum sollte man bei der Gestaltung von Webseiten auf andere Formate (*TIFF, BMP, ...*) verzichten?
- 5) Bearbeiten Sie die unter

http://www.math.uni-wuppertal.de/org/web-ag/Muster/TUTORIUM/

zu findende Entwicklungsumgebung zur Erstellung von (D)HTML-Dokumenten für MathePrisma-Module. Darin finden Sie

- □ einen Style-Guide für die Standardisierung einer Web-Site mit Hilfe von Layoutvorgaben,
- ein kurzes Tutorial zur Benutzung des Netscape PageComposers,
- $\Box$  eine (beispielhafte) Dokumentvorlage und
- eine Beschreibung von dynamischen Seitenelementen (DHTML/JavaScript).

## **Praktikumsaufgaben:**

## HTML–Seiten (*Bonuspunkte!*):

Verwenden Sie für die Bearbeitung der folgenden Aufgaben die angegebenen Hilfen im WWW sowie das Tutorium aus Übungsaufgabe 5.

a) Erstellen Sie eine syntaktisch korrekte (validierbare) Webseite, die eine Tabelle nach folgendem Muster enthält (*einfache Wertung!*) :

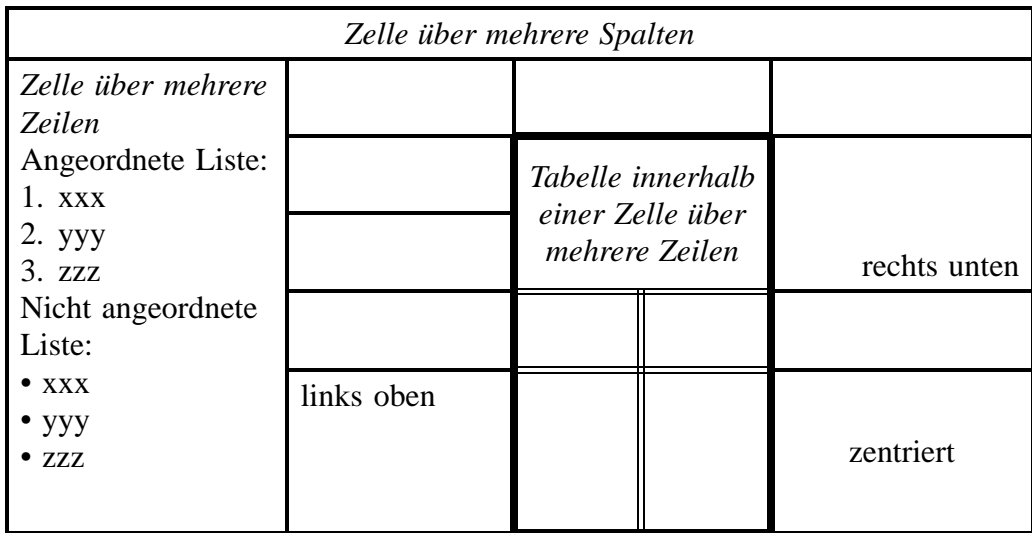

*Doppelt gezeichnete Rahmen sollen dabei unsichtbar sein!* Binden Sie diese Seite so in Ihre Web-Site ein, daß sie über Hyper-Links von Ihrer Homepage aus erreichbar ist.

- b) Erstellen Sie syntaktisch korrekte (validierbare) (D)HTML-Seiten S<sub>1</sub> und S<sub>2</sub> mit folgender Funktionalität (*Schlüsselwörter* finden Sie in Klammern) (*doppelte Wertung!*):
	- *Laden auf oberstem Level*: Sorgen Sie dafür, daß Seite  $S_1$  stets auf oberster Ebene (also nicht innerhalb eines Frames) geöffnet wird (onLoad, window.top.location.replace). Als Beispiel können Sie die Mathematik-Homepage verwenden.

• *Bildüberblendung*: Ein Bild auf Seite  $S_1$  soll bei Mauskontakt durch ein anderes Bild ersetzt werden. Ohne Mauskontakt soll stets das ursprüngliche Bild sichtbar sein.

• Fenster öffnen:

Ein Klick auf einen Hyper-Link auf Seite  $S_1$  soll Seite  $S_2$  in einem neuen Fenster öffnen, das weder Werkzeugleiste (*toolbar*) noch Statuszeile (status) besitzt und in vorgegebener Größe an einer vorgegebenen Bildschirmposition geöffnet wird (*open*).

Beim Verlassen der Seite  $S_1$  soll das Fenster mit Seite  $S_2$  automatisch geschlossen werden (*onUnload*).

Binden Sie auch diese Seiten in Ihre Web-Site ein.

## **Information:**

□ Unter folgenden URLs finden sie neue Informationen über Sicherheitslücken im Internet Explorer und Outlook / Outlook Express:

http://www.heise.de/newsticker/data/ju-09.12.03–000/ http://www.heise.de/newsticker/data/pab-09.12.03–001/

*Ende der Bearbeitungszeit:* 6. Januar 2004